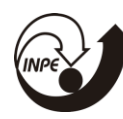

## **ESTUDO DA PERTURBAÇÃO DA ÓRBITA DE SATÉLITES ARTIFICIAIS DEVIDO À AÇÃO DA ATRAÇÃO LUNI-SOLAR**

## RELATÓRIO FINAL DE PROJETO DE INICIAÇÃO CIENTÍFICA (PIBIC/INPE/CNPq)

Erick de Souza Fernandes (UBC, Bolsista PIBIC/CNPq) E-mail: erick.souza281355@gmail.com

Hans-Ulrich Pilchowski (INPE-ETE/DMC, Orientador) E-mail: hans.pilchowski@inpe.br

Julho de 2018

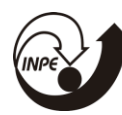

MINISTÉRIO DA CIÊNCIA, TECNOLOGIA, INOVAÇÕES E COMUNICAÇÕES<br>**INSTITUTO NACIONAL DE PESQUISAS ESPACIAIS** 

*"Dedico este trabalho primeiramente а Deus, pоr ser essencial еm minha vida, autor dе mеυ destino, mеυ guia, socorro presente nа hora dа angústia, ао mеυ pai Sidnei de Oliveira Fernandes, minha mãе Giscele Cristina Machado е аоs meus irmãos."*

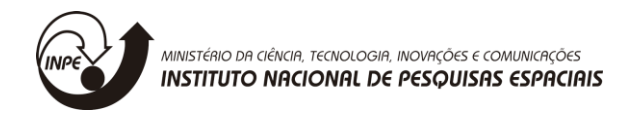

## **AGRADECIMENTO**

*"Aos meus pais, amigos Anderson Bartholomeu de Oliveira e Rodolfo Lyu Shimotsu, INPE e o CNPq pelo incentivo e ao Prof. Hans-Ulrich Pilchowski, pela sua orientação, seu grande desprendimento em ajudar-nos e amizade sincera."*

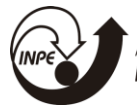

### **RESUMO**

O presente trabalho tem como foco a elaboração de um algoritmo para a obtenção da perturbação da órbita dos satélites artificiais, devida à ação da atração lunar. Para obter o entendimento do funcionamento das leis da mecânica celeste e aplicá-las sobre órbitas de satélites artificiais. Para efetuar aplicação foi necessário o uso do método inverso e do método direto, consecutivamente. Assim, a primeira parte a considerar no problema dos dois corpos, para obter posição, velocidade e os elementos keplerianos, subsequentes, da orbita do satélite, ao longo do tempo, considerando o geopotencial da Terra, até o nível J2. Inicialmente, o algoritmo não considerou a perturbação, para obter o vetor de estado. Porém, para aplicá-lo ao problema dos três corpos, onde entra a perturbação, fez-se necessário obter uma constante, a partir da posição da Terra em relação à Lua. E então aplicá-la na variação de Gauss, que fornecerá a perturbação dos elementos keplerianos em cada ponto da órbita individual e simultaneamente. O algoritmo desenvolvido, tem como finalidade fornecer essas perturbações automaticamente, colocando-o em forma de subrotina, passível de ser inserida em algoritmos computacionais mais abrangentes, de forma que seus resultados possam ser somados a outras perturbações Orbitais e utilizá-las na correção orbital, sempre que necessário.

Palavras-chave: Determinação da órbita de satélites, perturbação da órbita, atração lunisolar.

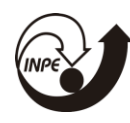

MINISTÉRIO DA CIÊNCIA, TECNOLOGIA, INOVAÇÕES E COMUNICAÇÕES<br>**INSTITUTO NACIONAL DE PESQUISAS ESPACIAIS** 

## **SUMÁRIO**

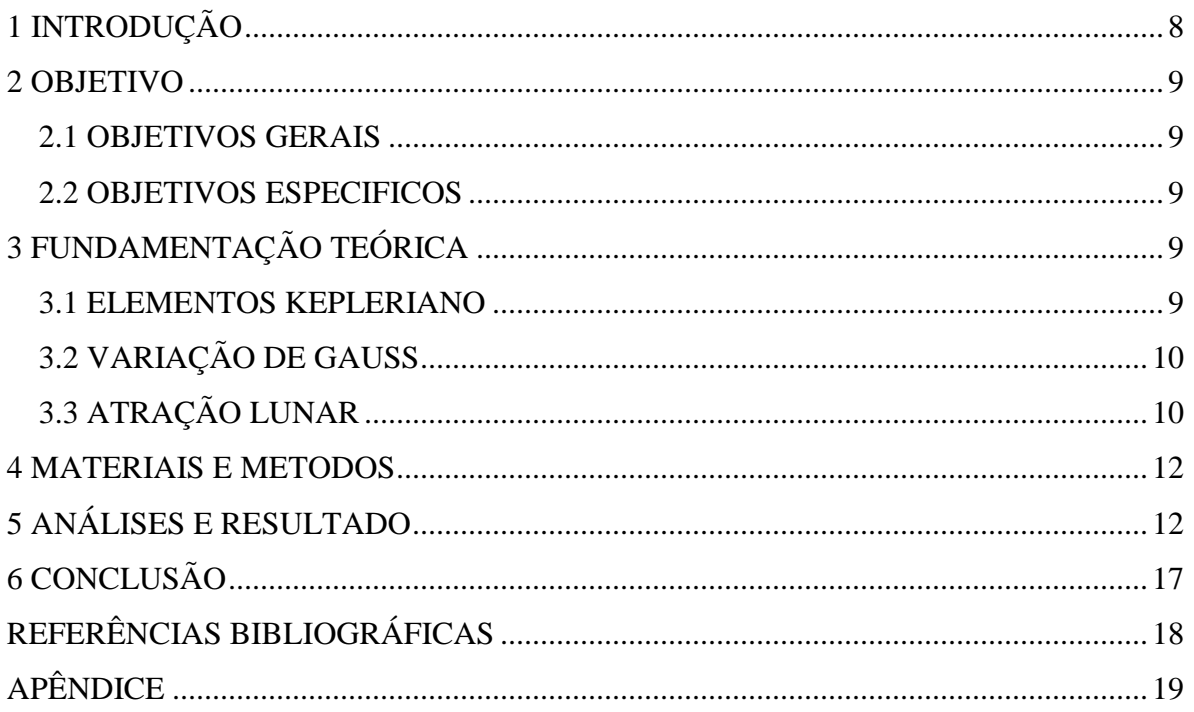

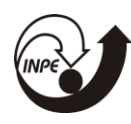

## **LISTA DE ILUSTRAÇÕES**

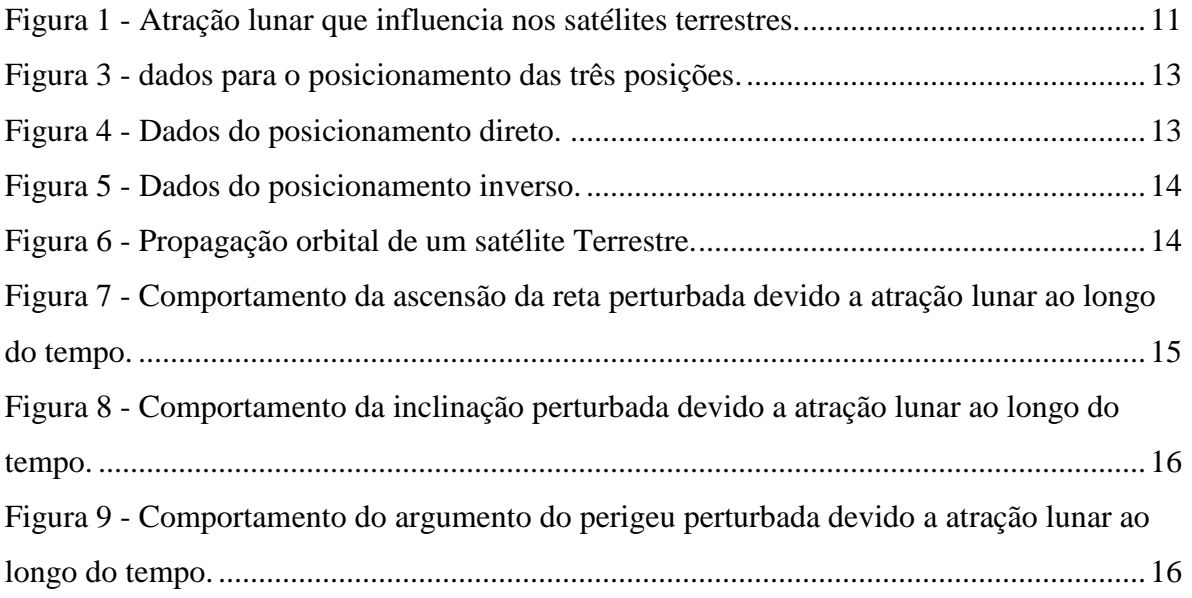

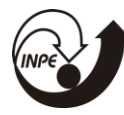

## **LISTA DE SIMBOLOS E ABREVIATURAS**

- Semi-eixo maior
- $h$  Momento angular
- $e$  Excentricidade
- $i$  Inclinação
- Ω Ascensão da reta
- $\omega$  Argumento do perigeu
- $f$  Anomalia verdadeira
- $\mu$  Constante gravitacional
- $\mu L$  Constante gravitacional lunar
- $\mathbf{F}(r)$  Força Atrativa
- Constante gravitacional universal
- $M$  Massa do corpo maior
- Massa do corpo menor
- $r$  Distancia entre os dois corpos

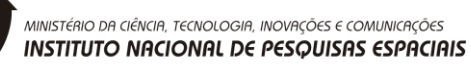

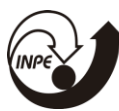

## <span id="page-7-0"></span>**1 INTRODUÇÃO**

Como quase todos têm a curiosidade de contemplar o céu e pensar em seus enigmas, foi devido essa fascinação que possibilitou entender uma parte da lógica empregada no cosmo, que como base desses conhecimentos, é desenvolvido os estudos astronômicos atuais que representam esses fenômenos.

A partir desses estudos, como o movimento dos corpos celestes, que consiste no comportamento dos planetas em relação ao Sol, corpo com maior massa, que seguindo as teorias de Isaac Newton, no conceito de massas e a sua força de atração, em conjunto com as leis de Kepler, onde foram utilizados os conceito para colocar em prática o estudo da interferência que ocorre nos satélites artificiais, devido à ação da força gravitacional influenciada pela atração da Lua.

Assumindo que o leitor tenha conhecimento básico de mecânica celeste, o presente trabalho consiste no desenvolvimento de um algoritmo, que deve ser aplicado na determinação de órbitas e da perturbação dessas em satélites artificiais. Assim, foram utilizados os métodos Direto e Inverso para a propagação orbital. E como base do projeto foi desenvolvido um programa visando a perturbação da atração lunar, que irá verificar a interferência nos elementos keplerianos ao longo do tempo, os quais continuariam constantes caso não houvessem perturbações, como a gravitacional devida à não homogeneidade de distribuição de massa e à forma não esférica da Terra [2].

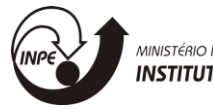

MINISTÉRIO DA CIÊNCIA, TECNOLOGIA, INOVAÇÕES E COMUNICAÇÕES<br>**INSTITUTO NACIONAL DE PESQUISAS ESPACIAIS** 

## <span id="page-8-0"></span>**2 OBJETIVO**

#### <span id="page-8-1"></span>**2.1 OBJETIVOS GERAIS**

O projeto de pesquisa tem como objetivo desenvolver um algoritmo computacional que forneça dados da **perturbação orbital** de satélites artificiais terrestres, **devida à ação da atração lunar**. Assim, visa-se alcançar o objetivo de obter um algoritmo que possa ser inserido em programas computacionais mais abrangentes, destinados ao controle de órbitas.

#### <span id="page-8-2"></span>**2.2 OBJETIVOS ESPECIFICOS**

▪ Analisar os dados extraídos pelo método direto e inverso, comparando-os com os dados já existentes.

- Analisar graficamente a propagação orbital do satélite sem uma perturbação.
- Analisar graficamente a perturbação devido a atração lunar nos elementos keplerianos individualmente.

## <span id="page-8-3"></span>**3 FUNDAMENTAÇÃO TEÓRICA**

#### <span id="page-8-4"></span>**3.1 ELEMENTOS KEPLERIANO**

Os elementos keplerianos ou elementos orbitais, são os componentes que definem uma orbita e é responsável por determinar a forma de movimento, posição e sua velocidade, dentre eles tem [2]:

Momento angular  $(h) \rightarrow$  Momento angular ou quantidade de movimento angular de um corpo é uma grandeza física associada à rotação desse corpo.

Excentricidade (e)  $\rightarrow$  Representa o tipo de orbita (hiperbólica, elíptica, circular).

Inclinação (i)  $\rightarrow$  É o ângulo formado entre o plano da órbita e o plano de referência.

Anomalia verdadeira  $(f) \rightarrow \hat{A}$ ngulo entre as direções foco da elipse - periastro e foco da elipse.

Argumento do perigeu  $(\omega) \rightarrow$  Ponto mais próximo do foco.

Nodo ascendente (Ω) → Ponto onde a órbita cruza o Equador, do hemisfério sul ao norte.

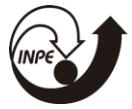

MINISTÉRIO DA CIÊNCIA, TECNOLOGIA, INOVAÇÕES E COMUNICAÇÕES<br>**INSTITUTO NACIONAL DE PESQUISAS ESPACIAIS** 

#### <span id="page-9-0"></span>**3.2 VARIAÇÃO DE GAUSS**

Uma pergunta importante é como a perturbação afeta os elementos orbitais; ou seja, eles deixam de ser constantes, e passam a variar no tempo. A partir do conhecimento dos elementos orbitais  $(h, e, f, \Omega, i, \omega)$ , como uma função temporal podemos determinar a posição e a velocidade de um objeto, prevendo a órbita resultante, que tende a ficar degenerada ao longo do tempo, devido a uma aceleração perturbadora que tende a afeta essas constantes [1], abaixo tem os elementos keplerianos devido à aceleração perturbadora em cada elemento ao longo do tempo:

$$
\frac{dh}{dt} = r \cdot \rho_s
$$
\n
$$
\frac{de}{dt} = \frac{h}{\mu} \sin f \rho_s + \frac{1}{\mu h} [(h^2 + \mu r) \cos f + \mu er] \rho_s
$$
\n
$$
\frac{di}{dt} = \frac{r}{h} \cos(\omega + f) \rho_w
$$
\n
$$
\frac{df}{dt} = \frac{h}{r^2} + \frac{1}{eh} \left[ \frac{h^2}{\mu} \cos f \rho_r - \left( r + \frac{h^2}{\mu} \right) \sin f \rho_s \right]
$$
\n
$$
\frac{d\Omega}{dt} = \frac{r}{h \sin i} \sin(\omega + f) \rho_w
$$
\n
$$
\frac{d\omega}{dt} = -\frac{1}{eh} \left[ \frac{h^2}{\mu} \cos f \rho_r - \left( r + \frac{h^2}{\mu} \right) \sin f \rho_s \right] - \frac{r \sin(\omega + f)}{h \tan i} \rho_w
$$

Para os elementos orbitais perturbados, basta integrar os elementos citados acima em função do tempo, e obter os dados individuais que irá afetar a órbita.

#### <span id="page-9-1"></span>**3.3 ATRAÇÃO LUNAR**

Um satélite quando está orbitando em torno da Terra fica sujeito a diversas forças, onde uma das forças predominantes é de origem gravitacional. Se a Terra fosse esférica e homogênea teria uma orbita elíptica, mas devido ao geopotencial apresentar deformações, tende a afetar a órbita [3]. Outra força que perturba a órbita é a ação gravitacional da Luar e

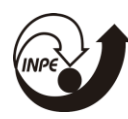

do Sol, onde segundo a teoria de Newton, uma massa m é atraído por uma massa M, e viceversa, apresentando uma força de interação entre os dois corpos que varia de acordo com a massa e a distância, como pode-se observar na Eqn 3.1.

$$
\boldsymbol{F}(r) = \frac{GMm}{r^2}\hat{\boldsymbol{r}} \tag{3.1}
$$

Em uma aceleração gravitacional lunar, leva-se em consideração o problema de três copos, que considera a posição dos copos, no caso da lua os dados são obtidos a partir do almanaque astronômico e levadas em relação à uma origem referencial XYZ num momento de inercia, onde as três massas sofrem uma influência atrativa simultânea [1], por exemplo a Terra e a Lua atrai o satélite, como pode-se observar na figura 3.1.

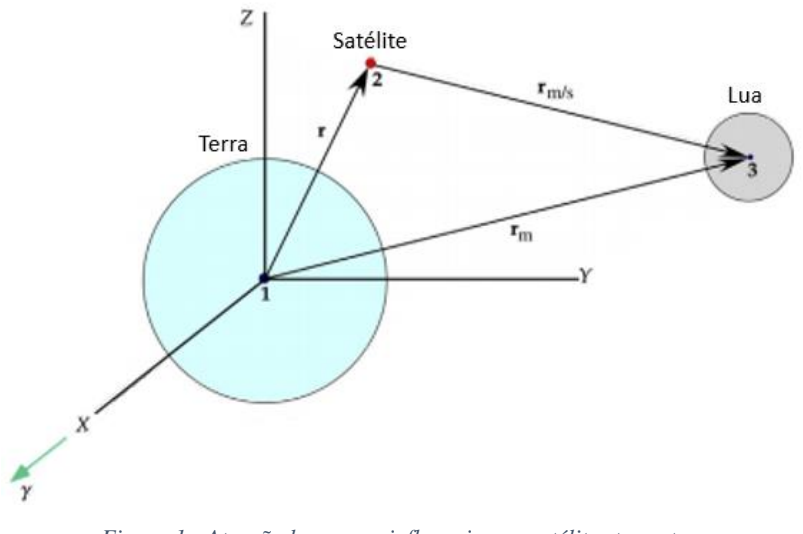

*Figura 1 - Atração lunar que influencia nos satélites terrestres. Fonte: CURTIS H. D*

<span id="page-10-0"></span>Para obter a aceleração perturbadora  $\rho$  influenciada pela gravidade lunar tem-se que levar em consideração a constante gravitacional lunar  $\mu L = 4903 \ km^3/s^2$ , para aplicar na equação de movimento de Kepler, Eqn. (3.2).

$$
\rho = \mu L \left( \frac{r_m^m}{r_m^3} - \frac{r_m}{r_m^3} \right) \tag{3.2}
$$

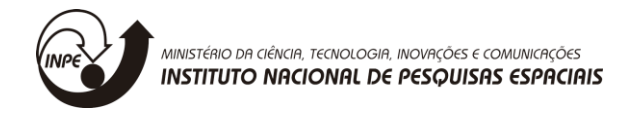

Calcule o vetor unitário nos eixos rsw:

$$
\hat{r} = \frac{r}{\|r\|} \qquad \hat{w} = \frac{r \times v}{\|r \times v\|} \qquad \hat{s} = \frac{\dot{w} \times \dot{r}}{\|\dot{w} \times \dot{r}\|}
$$

Depois de obter o vetor unitário nos pontos rsw, aplicar a aceleração perturbadora em cada ponto para colocar na equação de Gauss.

$$
\rho_r = \boldsymbol{\rho} \cdot \hat{\boldsymbol{r}} \quad \rho_s = \boldsymbol{\rho} \cdot \hat{\boldsymbol{s}} \quad \rho_w = \boldsymbol{\rho} \cdot \hat{\boldsymbol{w}}
$$

#### <span id="page-11-0"></span>**4 MATERIAIS E METODOS**

O projeto de pesquisa tem como foco inicial, a partir de uma linguagem de programação elaborar um algoritmo que venha a fornecer os dados dos métodos usados para determinar uma órbita, o primeiro passo consiste no método das três posições em conjunto com a propagação orbital em função do tempo, o procedimento é a partir do sinal emitido pelas três posições proporcionais do satélite, que é enviado para as antenas quando este entra no plano atmosférico, a partir deste método obtém-se a velocidade correspondente de cada posição, para usá-lo no próximo passo na propagação orbital para determinar a nova posição e velocidade ao longo do tempo. Depois de obter a determinação da órbita, foi feito um algoritmo que forneça a perturbação ocasionada pela atração lunar.

## <span id="page-11-1"></span>**5 ANÁLISES E RESULTADO**

Primeiramente o código foi implementado em linguagem Python, por ser de fácil interpretação e propicio a trabalhar com dados científicos, onde os resultados obtidos foram comparados com dados encontrados por CURTIS (2014).

Para validar o algoritmo de determinação de órbitas, foram comparados os dados obtidos dos métodos das três posições, direto e inverso com os já existentes, como os dados mostram mesmo comportamento, os algoritmos são considerados validos, abaixo pode-se observar os resultados nas Figura  $(3 – 5)$ .

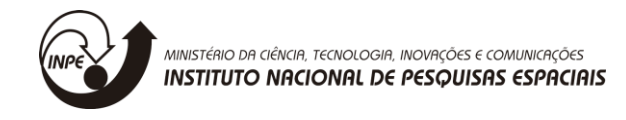

Os valores para validação dos dados para método das três posições, usado por CURTIS (2014):

```
Posição 1: - 294,32\hat{i} + 4265,1\hat{j} + 5986,7\hat{k} (km)
Posição 2: -1365,5\hat{i} + 3637,6\hat{j} + 6346,8\hat{k} (km)
Posição 3: -2940,3\hat{i} + 2473,7\hat{j} + 6555,8\hat{k} (km)
12 Velocidade para a posição (dois): [-6.21740189 -4.01216524 1.59898473]
```

```
13
14 Os elementos orbitais que representa a posição e a velocidade (dois)
15 Semi-eixo maior: 7813.0 Km
16 Excentricidade:
                     0.10010369281339042
17 Inclinação: 60.000470277369566 graus
18 Ascensão do nodo: 40.00144177286778 graus
19 Argumento do Perigeu: 30.074116831547773 graus
20 Anomalia verdadeira: 49.92565926551782 graus
21
22
23 Process finished with exit code 0
                   Figura 2 - dados para o posicionamento das três posições.
                                 Fonte: o Autor
```
<span id="page-12-0"></span>Os valores para validação de dados no método direto, usado por CURTIS (2014):

```
Momento angular (h): 80.000 km^2/\mathrm{s}Excentricidade (e): 1.4
Inclinação (i): 30°
Ascensão da reta (\Omega): 40°
Argumento do perigeu (\omega): 60<sup>°</sup>
Anomalia verdadeira (f): 30°
```

```
11
    posicão: [-4039.8959232 4814.56048018 3628.62470217]
    velocidade: [-10.38598762 -4.77192164 1.743875 ]
12
13
14 Process finished with exit code 0
                    Figura 3 - Dados do posicionamento direto.
                            Fonte: o Autor
```
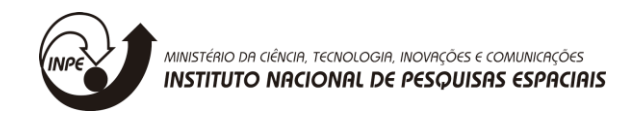

Os valores para validação de dados no método inverso, usado por CURTIS (2014):

```
Posição: -6045\hat{i} - 3490\hat{j} + 2500\hat{k} (km)
Velocidade: -3,457<b>î</b> + 6,618<b>ĵ</b> + 2.533<b>î</b> (km/s)
```

```
12 Momento angular : 58311.66993185606 Km<sup>2</sup>/s
13 Excentricidade:
                      0.17121234628445342
14 Inclinação:
                  153.2492285182475 graus
15 Ascensão do nodo: 104.72071466560382
                                              qraus
16 Argumento do Perigeu: 20.068316650582467
                                                   graus
17 Anomalia verdadeira: 28.445628306614967 graus
18
19
20 Process finished with exit code 0
                    Figura 4 - Dados do posicionamento inverso.
                             Fonte: o Autor
```
<span id="page-13-0"></span>Para colocar em prática a propagação orbital ao longo do tempo, foram utilizados os métodos citados a cima em conjunto, na Figura 6 mostra uma simulação de como o programa apresentaria graficamente os satélites orbitando a Terra.

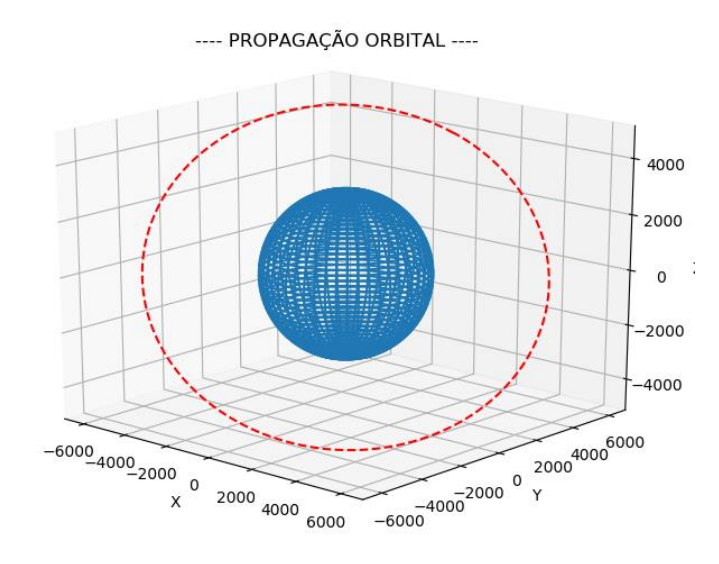

<span id="page-13-1"></span>*Figura 5 - Propagação orbital de um satélite Terrestre. Fonte:* o Autor

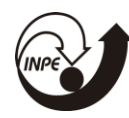

Para simulação das perturbações devido as ações ocasionadas pela atração lunar, foram usados os mesmos dados encontrados por CURTIS (2014), seguem abaixo os dados usados:

 $Semi - eixo maior = 26553.4$  $Excentricidade = 0.741$ Argumento do perigeu =  $270^{\circ}$  $Ascens$ ão da reta = 0  $Inclinação = 63.4°$ Anomalia verdadeira  $= 0$ Data Juliana =  $2454283$ 

Nas Figuras (7 – 9), é possível observar as perturbações nos elementos orbitais mais significativos em uma órbita elíptica, levando em consideração a força de atração lunar no problema dos três corpos durante sessenta dias, comparando-os com dados já existentes.

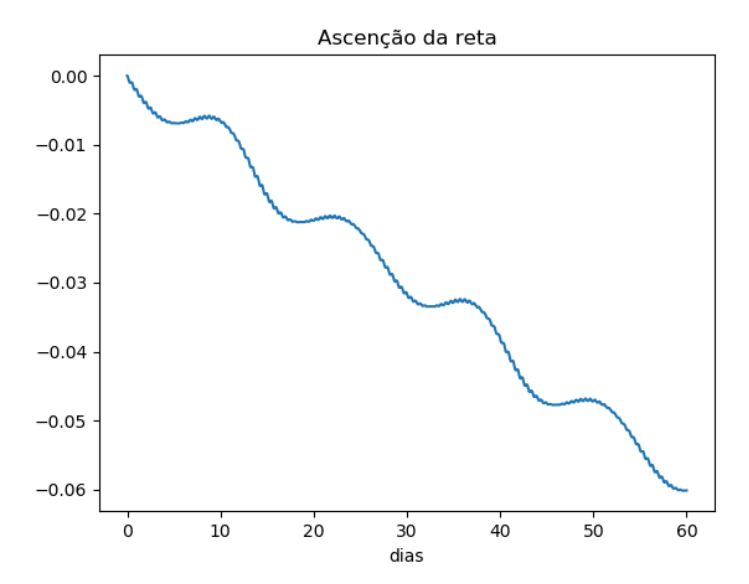

<span id="page-14-0"></span>*Figura 6 - Comportamento da ascensão da reta perturbada devido a atração lunar ao longo do tempo. Fonte:* o Autor

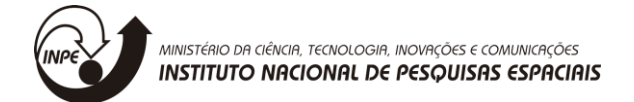

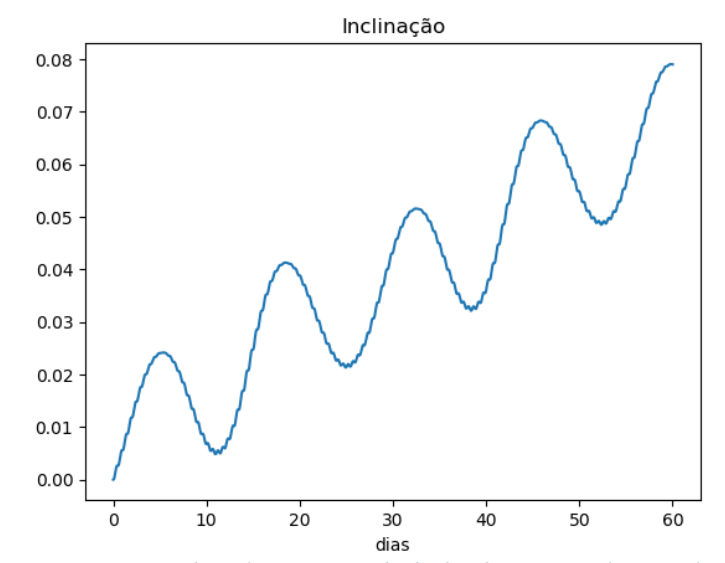

<span id="page-15-0"></span>*Figura 7 - Comportamento da inclinação perturbada devido a atração lunar ao longo do tempo. Fonte:* o Autor

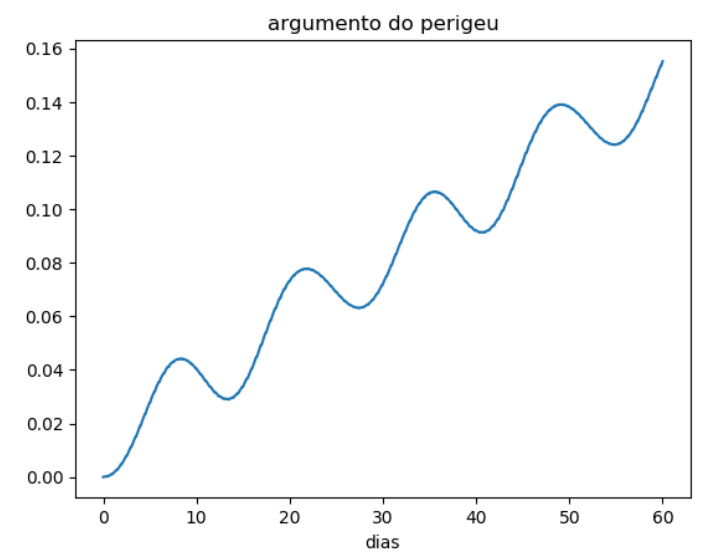

<span id="page-15-1"></span>*Figura 8 - Comportamento do argumento do perigeu perturbada devido a atração lunar ao longo do tempo. Fonte:* o Autor

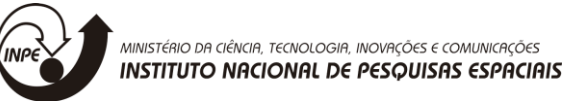

# **6 CONCLUSÃO**

<span id="page-16-0"></span>Os resultados indicam que os algoritmos foram implementados com êxitos, se aproximando dos dados encontrados por CURTIS (2014). Nas perturbações, os elementos keplerianos mais significativos  $(f, i, \omega)$ , se dá pelo fato de os outros elementos não variarem muito no tempo, levando em consideração que nas outras perturbações tem um efeito mais significativo, por esse motivo não foi computado.

O tipo de linguagem usada para o tratamento dos dados, apresenta mais casas decimais se aproximando dos dados reais, infelizmente o tempo de processamento não está sendo hábil, sendo umas das possíveis melhorias futuras, junto da implantação de uma interface gráfica que facilite a comunicação entre o homem e a máquina, deixando mais rápido e eficiente.

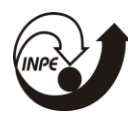

MINISTÉRIO DA CIÊNCIA, TECNOLOGIA, INOVAÇÕES E COMUNICAÇÕES INSTITUTO NACIONAL DE PESQUISAS ESPACIAIS

## <span id="page-17-0"></span>**REFERÊNCIAS BIBLIOGRÁFICAS**

[1] - CURTIS, Howard D. **Orbital Mechanics: for Engineering Students**. Third Edition. United States: Elsevier Ltd. 2014.

[2] - PILCHOWSKI, H.U.; SILVA, W.C.C. & FERREIRA, L.D.D. **Introdução à mecânica celeste**. São José dos Campos, São Paulo, Brasil, 1981. (INPE-2126-RPE/350)

[3] - FERREIRA, L.D.D.; SILVA, W.C.C. & PILCHOWSKI, H.U. **Notas sobre sistemas de coordenadas e tempo**. São José dos Campos, São Paulo, Brasil, 1979. (INPE-1634- RPE/039)

[4] - BROUWER, D. & CLEMENCE, G.M. **Methods of celestial mechanics**. New York, N.Y., Academic, 1961.

[5] - ESCOBAL, P.R. **Methods of orbital determination**. New York, N.Y., John Wiley & Sons, 1965.

[6] - PRUSSING, J. E.; CONWAY, B. A. **Orbital Mechanics**. Oxford, University Press, 1993.

BOND, V. R.; ALLMAN, M. C. **Modern Astrodynamics: Fundamentals and Perturbation Methods**. Princeton University Press, 1996.

[7] - KAPLAN, M. H. **Modern spacecraft dynamic & control**. New York: John Wiley & Sons, 1976.

[8] - LARSON, W. J.; WERTZ, J. R. **Space mission analysis and design**. Torrance, California: Space Technology Series, 1992.

[9] - WIE, B. **Space vehicle dynamics and control**. Reston, Virginia: AIAA Education Series, 1998.

[10] - NOAA/NASA/USAF, 1976. **U.S. Standard Atmosphere**, 1976. GPO.

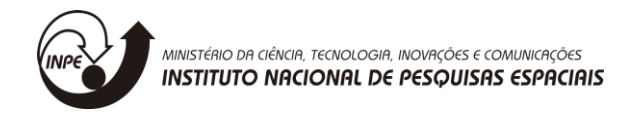

## <span id="page-18-0"></span>**APÊNDICE**

Este apêndice lista os scripts do python onde foram implementados os algoritmos citados no texto. Este programa usa uma linguagem simples, onde foi desenvolvido a lógica do problema da perturbação luni-solar.

Algoritmo para o procedimento do método das três posições:

```
class three_pos(object):
     def __init__(self, mi, pos):
         self.mi = mi
         self.pos = pos
        self.tol = 1e-4 def três_posições(self):
        Poss1 = self.pos[0]Pos2 = self.pos[1]Poss = self.pos[2]pos1 = np.sqrt(Pos1[0] ** 2 + Pos1[1] ** 2 + Pos1[2] ** 2)pos2 = np.sqrt(Pos2[0] ** 2 + Pos2[1] ** 2 + Pos2[2] ** 2)pos3 = np.sqrt(Pos3[0] ** 2 + Pos3[1] ** 2 + Pos3[2] ** 2)C12 = np{\cdot}cross(Pos1, Pos2)C23 = np{\cdot}cross(Pos2, Pos3) C31 = np.cross(Pos3, Pos1)
        c23 = np.sqrt(C23[0] ** 2 + C23[1] ** 2 + C23[2] ** 2)
        if abs(np.dot(Pos1, C23)/pos1/c23) > self.tol:
             print('\n Os vetores posição não são coplanares.\n\n')
         else:
            N = \text{pos1*C23} + \text{pos2*C31} + \text{pos3*C12}n = np.sqrt(N[0] ** 2 + N[1] ** 2 + N[2] ** 2)D = C12 + C23 + C31d = np.sqrt(D[0] ** 2 + D[1] ** 2 + D[2] ** 2)S = Pos1*(pos2 - pos3) + Pos2*(pos3 - pos1) + Pos3*(pos1 - pos2)Vel2 = np.sqrt(self.mi/n/d) * (np-cross(D, Pos2) / pos2 + S) print('\nResultados\nVelocidade para a posição (dois):',Vel2,
                    "\n\nOs elementos orbitais que representa a posição e a 
velocidade (dois)")
```
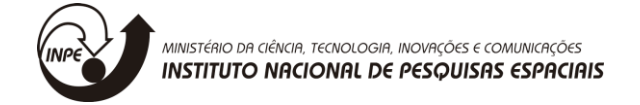

Algoritmo para o procedimento do método direto:

```
class direto(object):
    R: np.ndarray
    V: np.ndarray
   def init (self, elk, mi):
        self.elk = elk
        self.mi = mi
    def pos_dir(self):
       momA = self.elk[0]exce = self.elk[1]incl = self.elk[2]AscR = self.elk[3]ArgP = self.elk[4]AnoV = self.elk[5] """ posição """
        rx = pow(momA, 2)/self.mi*(1/(1+exce*np.cos(Anov)))*np.cos(Anov)ry = pow(momA, 2)/self.mi*(1/(1+exce*np.cos(Anov))) *np.sin(Anov)rz = pow(momA, 2)/self.mi*(1/(1+exec*np.cos(AnoV)))*0 """ velocidade """
         vx = self.mi/momA*-np.sin(AnoV)
         vy = self.mi/momA*(exce + np.cos(AnoV))
         vz = self.mi/momA*0
        Qx 1 = np.array([[np.cos(ArgP), np.sin(ArgP), 0],
                         [-np.sin(ArgP), np.cos(ArgP), 0],
                        [0, 0, 1]]Qx = np.array([1, 0, 0],[0, npicos(int)], np.sin(int)],
                        [0, -np.sin(incl), np.co(s(incl)]Qx 3 = np.array([[np.cos(AscR), np.sin(AscR), 0],
                         [-np.sin(AscR), np.cos(AscR), 0],
                        [0, 0, 1]]Qx1 = np.dot(Qx 2, Qx 3)Qx = np.dot(Qx 1, Qx1)Qx T = np.matrix.transpose(Qx)
        self.R = np.dot(Qx T, np.array([rx, ry, rz]))self.V = np.dot(Qx T, np.array([vx, vy, vz])) return self.R, self.V
```
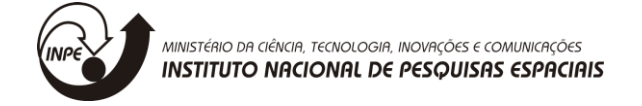

Algoritmo para o procedimento do método inverso:

```
class inverso(object):
     def __init__(self, pos, vel):
         self.pos = pos
         self.vel = vel
        self.mi = 398600 def pos_vel(self):
         """ posição (r)"""
        r_{el} = np.asscalar(pow(self.pos[0], 2)+pow(self.pos[1], 2)+
pow(self.pos[2], 2))
        self.re = np.sqrt(r e1) """ velocidade (v)"""
        v_{el} = np.asscalar(pow(self.vel[0], 2) + pow(self.vel[1], 2) +
pow(self.vel[2], 2))
        self.ve = np.sqrt(v e1) """ multiplicação vetorial de posição com a velocidade"""
        vr 0 = np.dot(self.vel, self.pos)self.vr = (vr 0 / self.r e)
     def mom_ang(self):
         self.pos_vel()
         """ Magnetude do momento angular (h)"""
         self.h = np.cross(self.pos, self.vel)
        h e0 = np.asscalar(pow(self.h[0], 2) + pow(self.h[1], 2) +
pow(self.h[2], 2) return np.sqrt(h_e0)
     def incl(self):
         self.mom_ang()
         """ inclinação (i)"""
        i_1 = (self.h[2] / self.mom anq())incl = np<u>arccos(i</u> 1) '''
         if np.degrees(incl) > 90:
             print('\t\033[1;31mOrbita retrograda\033[m')
         '''
         """ multiplicação vetorial de K com h """
        k = np.array([0, 0, 1])self.n1 = np.cor(k, self.h)n1 e0 = np.asscalar(pow(self.n1[0], 2) + pow(self.n1[1], 2) +
pow(self.n1[2], 2))
        self.n1e = np.sqrt(n1 e0) return incl
     def asc_ret(self):
```
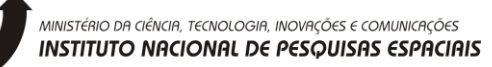

```
 self.incl()
         """ ascenção da reta """
         return mth.acos((self.n1[0] / self.n1_e))
     def excen(self):
         self.asc_ret()
         """ excentricidade """
        self.e = (1 / self.mi \times ((pow(self.v e, 2) - self.mi / self.r e))* self.pos) - self.r_e * self.vr * self.vel))
        e e0 = np.asscalar(pow(self.e[0], 2) + pow(self.e[1], 2) +
pow(self.e[2], 2))
         return np.sqrt(e_e0)
     def arg_per(self):
         self.excen()
         """ argumento do perigeu """
         return mth.acos(np.dot(self.n1, self.e) / (self.n1_e * 
self.excen()))
     def anom_verd(self):
        self.arg per()
         """ anomalia Verdadeira """
         return mth.acos(np.dot(self.e, self.pos) / (self.excen() * 
self.r_e))
     def sem_Ex_maior(self):
         """ Raio do Perigeu """
        rp = pow(self.mom ang(), 2) / self.mi * (1 / (1 + self.execute)) *np.cos(0)) """ Raio do Apogeu """
        ra = pow(self.mom\_ang(), 2) / self.mi * (1 / (1 + self.execute)) *np.cos(180)))
         """ Semi eixo maior """
        return 0.5 * (int(np + ra)) def anom_exce(self):
         """ Anomalia Excentrica """
        return 2 * mth.atan(np.tan(self.anom<sub>verd()</sub> / 2) / np.sqrt((1 +self.excen()) / (1 - self.excen()) def anom_media(self):
         """ Anomalia Media """
         return self.anom_exce() - self.excen() * np.sin(self.anom_exce())
     def periodo(self):
         """ periodo """
        return 2 \times np.pi/np.sqrt(self.mi)*pow(self.sem Ex maior(),1.5)
```
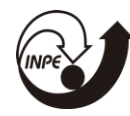

```
 def mov_med(self):
         """ Movimento Médio """
         return 2 * np.pi / self.periodo()
     def anom_excI(self):
         """ Anomalia Excentrica Inicial """
        return mth.atan(np.sqrt((1 - \text{self.excen}()) / (1 + \text{self.excen}())*(np.tan(self.anom\_verd() / 2))) * 2 def tempo_inic(self):
         """ Tempo Inicial """
         return (self.anom_excI() - self.excen() * 
np.sin(self.anom excI())) / self.mov med()
```
Algoritmo para determinar a posição da Lua:

```
class pos_Lunar:
    To: float
     Obq: float
    LonL: float
    LatL: float
    HP: float
    def init (self, data):
         self.data = data
        self.FT = 6378def ALS lunar lat lon(self):
        T = (self.data - 2451545.0)/36525long = 218.32 + 481267.881 * T+ 6.29 * np.sin(np.radians(135.0 + 477198.87 * T)) - 1.27 *
np.sin(np.radians(259.3 - 413335.36 * T)) + 0.66 * np.sin(np.radians(235.7 + 890534.22 * T)) + 0.21 * 
np.sin(np.radians(269.9 + 954397.74 * T))- 0.19 * np.sin(np.radians(357.5 + 35999.05 * T)) - 0.11 *np.sin(np.radians(186.5 + 966404.03 * T))
        e_{long} = np.mod(long, 360)lat = 5.13 * np.sin(np.radians(93.3 + 483202.02 * T)) + 0.28 *
np.sin(np.radians(228.2 + 960400.89 * T))\
        - 0.28 * np \sin(np \cdot radians(318.3 + 6003.15 * T)) - 0.17 *np.sin(np.radians(217.6 - 407332.21 * T))
         e lat = np.mod(lat, 360)h p = 0.9508\ + 0.0518 * np.cos(np.radians(135.0 + 477198.87 * T)) + 0.0095 * 
np. \cos(np. \radians(259.3 - 413335.36 * T))+ 0.0078 * np.cos(235.7 + 890534.22 * T) + 0.0028 * np.cos(269.9
+ 954397.74 * T)
```
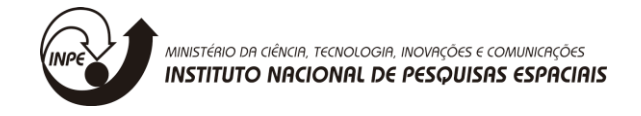

```
h par = np.mod(h p, 360)
         obliquity = 23.439291 - 0.0130042 * Tl = np \cos(np \cdot radians(e \text{ lat})) * np \cdot cos(np \cdot radians(e \text{ long}))m = np.\cos(np.\text{radians}(\text{obliquity})) * np.\cos(np.\text{radians}(e.\text{lat})) *np.sin(np.radians(e long)) - \iota np.sin(np.radians(obliquity)) * np.sin(np.radians(e_lat))
         n = np \sin(np \cdot radians(\text{obliquity}) * np \cdot cos(np \cdot radians(e \cdot lat)) *np.sin(np.radians(e long)) + \setminus np.cos(np.radians(obliquity)) * np.sin(np.radians(e_lat))
         dist = self.RT / np.sin(np.readians(hpar))r lua = dist * np.array([1, m, n])
          return r_lua
```
Algoritmo para determinar a atração lunar:

```
class pert_lunar(object):
   def init (self, elk, JD0):
        self.hors = 3600
       self.days = 24*self.hors
       self.mi = 398600self.mL = 4903self.RE = 6378 self.a0 = elk[0] # semimajor axis(km)
        self.e0 = elk[1] # eccentricity
        self.w0 = elk[2] # argument of perigee(rad)
        self.RA0 = elk[3] # right ascension(rad)
        self.i0 = elk[4] # inclination(rad)
       self.TA0 = elk[5] * true anomaly(rad)
        self.JD0 = JD0 # Julian Day
    def solveit(self):
       momA0 = np.sqrt(self.mi * self.a0 * (1 - self.e0 ** 2)) coe0 = [momA0, self.e0, self.i0, self.RA0, self.w0, self.TA0]
       t0 = 0tf = 60 * self.daysnout = 400 mu = self.mi
       y0 = coe0 def deriv(t, f):
          h = f[0]e = f[1]i = f[2]RA = f[3]w = f[4]TA = f[5]
```
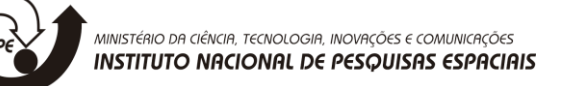

```
phi = w + TAelk = np.array([h, e, i, RA, w, TA]) R, V = direto(elk, self.mi).pos_dir()
             r = np.sqrt(R[0] ** 2 + R[1] ** 2 + R[2] ** 2)ur = R / rW = np \cdot cross(R, V)uh = W / np.sqrt(W[0] ** 2 + W[1] ** 2 + W[2] ** 2)
             S = np.cross(uh, ur)us = S / np.sqrt(S[0] ** 2 + S[1] ** 2 + S[2] ** 2)
             DJ = self.JD0 + t / self.daysR_m = \text{atraçãoLunar(DJ)}.ALS lunar lat lon()
             r m = np.sqrt(R m[0]** 2 + R m[1]** 2 + R m[2]** 2)
             R rel = R m - Rr rel = np.sqrt(R rel[0]** 2 + R rel[1]** 2 + R rel[2]** 2)
             q = np.dot(R, (2 * R_m - R)) / r_m ** 2F = (q * * 2 - 3 * q + 3) * q / (1 + (1 - q) * * 1.5)ap = self.mL / r rel ** 3 * (F * R m - R) """ Perturbação da aceleração """
             apr = np.dot(ap, ur)aph = np.dot(ap, uh)aps = np.dot(ap, us)hdot = r*apsedot = h/mu * np \cdot sin(TA) * apr + 1/mu/h * (h * * 2 + mu * r) * np \cdot cos(TA)+ mu*e*r)*aps
             RAdot = r/h/np.sin(i)*np.sin(phi)*aphidot = r/h*np.cos(phi)*aphwdot = - h*np.cos(TA)/mu/e*apr + (h**2 +mu*r)/mu/e/h*np.sin(TA)*aps - r*np.sin(phi)/h/np.tan(i)* aph
             TAdot = h/r^{**}2 + 1/e/h^{*}(h^{**}2/mu^{*}np.cos(TA)*apr - (r +h^{**}2/mu)*np.sin(TA)*aps)
              return [hdot, edot, idot, RAdot, wdot, TAdot]
        \text{coe} = \text{rk}45(\text{deriv}, [\text{t0}, \text{tf}], \text{y0})h f, e f, i f, RA f, w f, TA f = coe.yt f = \text{coe.t} return i_f - self.i0, RA_f - self.RA0, w_f - self.w0
```